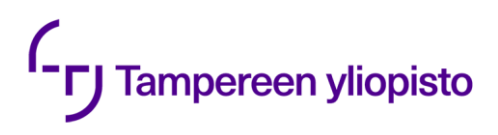

Markus Meskanen

# **METAOHJELMOINTI PYTHON 3:SSA**

Informaatioteknologian ja viestinnän tiedekunta Kandidaattitutkielma Marraskuu 2020

# **TIIVISTELMÄ**

Markus Meskanen: Metaohjelmointi Python 3:ssa Kandidaattitutkielma Tampereen yliopisto Tietojenkäsittelytieteiden tutkinto-ohjelma Marraskuu 2020

Toistuva ohjelmakoodi mielletään usein paheeksi, sillä mahdolliset muutokset koodiin joudutaan toteuttamaan useaan eri paikkaan, mikä aiheuttaa enemmän työtä ja inhimillisiä virheitä. Tästä syystä ohjelmointikielet tarjoavat useita työkaluja ohjelmakoodin rakentamiseksi, joiden avulla päästään eroon toistuvasta koodista ja vähennetään ohjelmoijan työmäärää.

Perinteisiä ohjelmoinnissa käytettyjä työkaluja ovat luokat ja funktiot, jotka mahdollistavat saman koodin käyttämisen useaan otteeseen. Ne hyödyntävät abstraktioperiaatetta, jonka mukaan yksittäisiä ohjelman osia ei kirjoiteta yksi kerrallaan, vaan kirjoitetaan laajempia abstraktioita kuvaamaan useita samankaltaisia osia kerrallaan. Joskus nämä työkalut eivät kuitenkaan riitä, vaan eri luokat tai funktiot jakavat keskenään toistuvaa koodia.

Yhtenä ratkaisuna toistuvaan koodiin abstrakteissa kuvauksissa toimii metaohjelmointi, joka vie abstraktioperiaatteen korkeammalle tasolle, mahdollistaen useiden samankaltaisten funktioiden tai luokkien kuvaamisen yhdellä kertaa. Toteutuksen tasolla metaohjelmointi mahdollistaa ohjelmakoodin muokkauksen ohjelman suorituksen aikana. Näin luokissa ja funktioissa toistuva koodi voidaan määritellä ohjelmoijan toimesta vain kertaalleen, jonka jälkeen se voidaan kopioida ohjelman toimesta kaikille sitä tarvitseville luokille tai funktioille ohjelman ajon aikana.

Tässä työssä esitellään Pythonin tärkeimpiä metaohjelmointityökaluja, kuten dekoraattorit, deskriptorit, sekä metaluokat. Työssä käydään läpi esimerkkejä tyypillisistä luokkien ja funktioiden käytössä syntyvistä ongelmista, sekä metaohjelmoinnin tarjoamia ratkaisuja niihin. Työssä käsitellään myös metaohjelmointityökalujen hyödyntämiä kielen ominaisuuksia, jotta työkalujen toimintaa voidaan pohjustaa ja ymmärtää syvemmin.

Avainsanat: python, metaohjelmointi, abstraktioperiaate

Tämän julkaisun alkuperäisyys on tarkastettu Turnitin OriginalityCheck –ohjelmalla.

# Sisällysluettelo

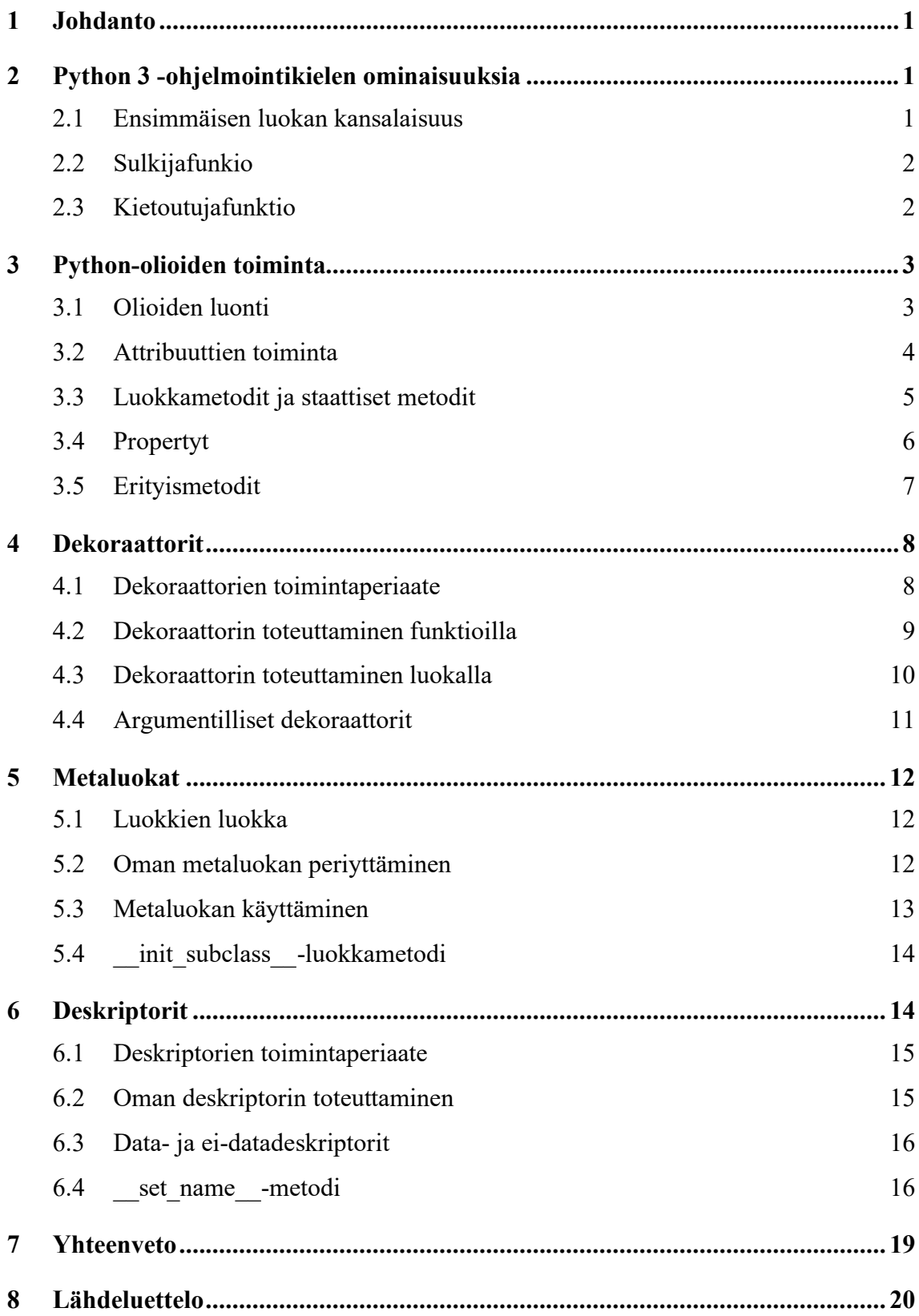

# <span id="page-3-0"></span>**1 Johdanto**

Helposti ylläpidettävän ja jatkokehitettävän ohjelmiston tärkeänä kulmakivenä toimii lähdekoodi, joka ei toista itseään [1]. Abstraktioperiaatteen mukaan lähdekoodi tulisi rakentaa siten, että toistuva toiminnallisuus tarvitsee kirjoittaa vain kertaalleen [2]. Tätä periaatetta noudattaessa mahdollisia tulevaisuuden muutoksia ei tarvitse tehdä useaan paikkaan, ja koodin rakenne pysyy ymmärrettävänä.

Modernit ohjelmointikielet tarjoavat useita eri työkaluja abstraktioperiaatteen toteuttamiseen. Yleisimpiä näistä ovat funktiot, luokat ja luokkien periyttäminen. Joskus nämä perinteiset työkalut eivät kuitenkaan riitä, vaan eri funktioiden tai luokkien välillä tulee keskenään toistoa [1]. Oikeaoppinen periyttäminen ratkaisee suuren osan ongelmista, mutta usein joudutaan silti toteuttamaan kymmeniä, joskus jopa satoja samankaltaisia luokkia, joista jokainen mahdollisesti omaan tiedostoonsa. Tämä luo suuria määriä *boilerplate*koodia, eli rutiininomaisesti useassa paikassa toistettavaa koodia, joka toimii vain rakenteena varsinaisesti tärkeille toiminnallisuuksille ja algoritmeille [3]. Boilerplate-koodi paisuttaa ohjelman kokoa, ja siihen tehtävät muutokset vaativat laajoja, virhealttiita toimenpiteitä.

Tämä tutkielma esittelee, miten Python 3 -ohjelmointikielessä voidaan parantaa koodin rakennetta ja vähentää boilerplate-koodin määrää metaohjelmoinnin avulla. Metaohjelmointi vie abstraktioperiaatteen luokkia ja funktioita korkeammalle tasolle käsittelemällä muuta ohjelmaa tai sen osia datanaan. Tämä mahdollistaa ohjelman osien analysoinnin ja muokkauksen, tai jopa uuden ohjelman dynaamisen luomisen. [4] Sen avulla perinteiset toistuvasta koodista aiheutuvat ongelmat saadaan ratkaistua elegantisti [1]. Tutkielma ei pyri tarjoamaan yksikäsitteisiä ratkaisuja tiettyihin ongelmiin, vaan perehtyy monimuotoisiin työkaluihin, joita voidaan hyödyntää usein eri tavoin.

Työssä perehdytään ensin metaohjelmoinnin kannalta tärkeisiin Pythonin kielenrakenteisiin ja ominaisuuksiin, sekä Python-olioiden toimintaan. Myöhemmissä luvuissa käydään läpi Pythonin metaohjelmointityökaluista dekoraattorit, metaluokat ja deskriptorit. Luvuissa perehdytään työkaluihin määritelmien, ongelmien ja esimerkkien kautta.

# <span id="page-3-1"></span>**2 Python 3 -ohjelmointikielen ominaisuuksia**

Tässä luvussa tarkastellaan Python-kielen tärkeitä ominaisuuksia ja havainnollistetaan niiden toiminnallisuutta esimerkeillä. Myöhempien lukujen kannalta on tärkeä ymmärtää luvussa esitellyt toiminnallisuudet, sillä ne toimivat vankkana pohjana useille Pythonin metaohjelmointityökaluille.

#### <span id="page-3-2"></span>**2.1 Ensimmäisen luokan kansalaisuus**

Pythonissa, ja usein metaohjelmoinnissa yleisesti, keskeisenä ohjelman datana toimivat luokat ja funktiot. Niitä voidaan välittää argumentteina ja paluuarvoina eteenpäin tai tallentaa muuttujiin minkä tahansa muun olion tavoin. Tällaisia rakenteita kutsutaan *ensimmäisen luokan kielen rakenteiksi* tai *ensimmäisen luokan kansalaisiksi*. [5] [6]

Pythonissa voidaan myös luoda funktioita dynaamisesti toisten funktioiden sisällä, kuten mitä tahansa muita olioita [6]. Tämä on metaohjelmointia yksinkertaisimmillaan: ohjelmaan ei tarvitse luoda useita samankaltaisia funktioita käsin, vaan voidaan toteuttaa yksi funktio, jota voi kutsua luodakseen uusia funktioita tarvittaessa.

```
1 def luo funktio(tuloste):
2 def funktio():
3.
           print(tuloste)
        return funktio
\mathcal{A}\mathbb{E}6 tulosta kissa = luo funktio('kissa')
7 tulosta_koira = luo_funktio('koira')
8
9 tulosta_kissa() # tulostaa: 'kissa'
10 tulosta koira() # tulostaa: 'koira'
```
Ohjelma 1. Funktioita luova funktio

Ohjelmassa 1 on toteutettu esimerkkifunktio, jonka kutsuminen luo uuden funktion. Esimerkkifunktio vastaanottaa tuloste-argumentin, jonka avulla luoduista funktioista saadaan keskenään erilaisia. Lopulta se palauttaa uuden dynaamisesti luodun funktion kutsujalle, joka voi nyt kutsua uutta funktiota tulostaakseen alkuperäisen syötteensä.

#### <span id="page-4-0"></span>**2.2 Sulkijafunkio**

Sulkijafunktio (engl. *closure*) on toisen funktion sisällä dynaamisesti luotu funktio, joka sitoo luontiympäristössään olleet muuttujat suoritukseensa. Se siis muistaa ulkopuolellaan olleiden muuttujien arvot eri kutsujen välillä. Sulkijafunktion sitomat muuttujat voivat myös olla sen luojafunktion vastaanottamia argumentteja. [5] [7] Muuttujan sitominen itsessään ei ole metaohjelmointia, mutta usein muut metaohjelmointityökalut hyödyntävät sulkijafunktioita.

```
1 def luo laskuri():
\mathcal{I}luku = 03.
      def seuraava luku():
\mathbb{A}luku += 1return luku
5
6
       return seuraava luku
```
Ohjelma 2. Sulkijafunktio

Ohjelmassa 2 on havainnollistettu sulkijafunktion luontia ja käyttöä. Luojafunktio luo\_laskuri luo jokaisella kutsullaan uuden luku-muuttujan sekä uuden funktion seuraava luku. Jokainen seuraava luku()-funktiokutsu muistaa luku-muuttujan arvon ja kasvattaa sitä yhdellä. Funktiota seuraava\_luku kutsutaan sulkijafunktioksi, sillä sen ulkopuolella määritelty muuttuja luku on sidottu sen suoritukseen.

#### <span id="page-4-1"></span>**2.3 Kietoutujafunktio**

Kietoutujafunktio (engl. w*rapper*) kietoutuu jonkin toisen funktion ympärille kutsuen sitä oman toteutuksensa sisällä. Kietoutujafunktiot hyväksyvät tyypillisesti samat argumentit kuin kiedottava funktio ja palauttavat kiedotun funktion palauttaman paluuarvon eteenpäin kutsujalle. Kietoutujafunktio voi myös määrittää hyväksyvänsä mitä tahansa argumentteja. Tällöin se välittää kaikki argumentit eteenpäin alkuperäiselle funktiolle siirtäen vastuun argumenttien oikeellisuudesta kutsujalle. [1] Mikään ei teknisesti sido kietoutujaa toteuttamaan yllä mainittuja ehtoja, vaan se voi muokata annettuja argumentteja ja paluuarvoa haluamallaan tavalla.

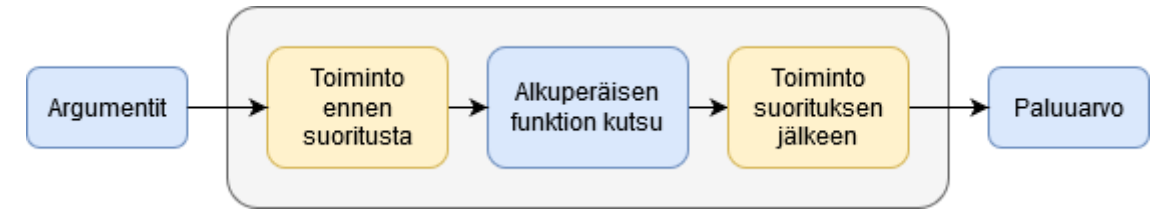

Kuva 1. Kietoutujafunktion toiminnallisuus.

Kietoutumista on hahmoteltu kuvassa 1, jossa harmaa tausta kuvaa kietoutujafunktion suoritusta. Suorituksen keskeisimpänä osana on alkuperäisen funktion kutsu, mutta ennen ja jälkeen kutsua voidaan suorittaa vapaaehtoisia lisätoimintoja. Tätä havainnollistetaan ohjelmassa 3.

```
\mathbbm{1}def funktio(n):
\overline{2}\sim .
3
    def funktion_kesto(*args, **kwargs):
\bar{A}5
         alku = time.time()6
         paluuarvo = funktio(*args, **kwargs)
7
         loppu = time.time()print('Funktion suoritus kesti', loppu - alku, 'sekuntia')
8
\mathbb{Q}return paluuarvo
```
#### Ohjelma 3. Suorituksen kestoa mittaava kietoutujafunktio

Ohjelman 3 kietoutujafunktio funktion\_kesto määrittää vastaanottavansa mitä tahansa argumentteja ja avainsana-argumentteja Pythonin \*args ja \*\*kwargs -kieliopeilla. Rivillä 5 suoritetaan alustava toiminto, jossa tallennetaan lähtöaika ennen alkuperäisen funktion suoritusta. Seuraavaksi rivillä 6 suoritetaan alkuperäinen funktio ja tallennetaan sen paluuarvo muuttujaan. Suorituksen jälkeisenä toimintona tallennetaan loppuaika ja tulostetaan alku- ja loppuaikojen erotus. Lopulta kietoutujafunktio palauttaa vastaanottamansa paluuarvon eteenpäin. Ohjelman kietoutujafunktio siis vastaanottaa samat argumentit kuin alkuperäinen funktio ja palauttaa saman paluuarvon kuin alkuperäinen funktio imitoiden täysin sen suoritusta kutsujan näkökulmasta.

# <span id="page-5-1"></span><span id="page-5-0"></span>**3 Python-olioiden toiminta**

#### **3.1 Olioiden luonti**

Pythonin oliot instansoidaan kirjoittamalla luokan nimen perään sulkeet syntaksilla Luokka(...). Tämä suorittaa funktiokutsun luokan \_\_new\_ -metodiin, joka vastaanottaa kutsuvan luokan argumenttinaan. Mikäli \_\_new\_\_() palauttaa jonkin olion, kutsutaan tälle oliolle automaattisesti metodia \_\_init\_\_(), jossa tyypillisesti alustetaan olion instanssiattribuutit. Tästä syystä \_\_init\_\_() ei saa palauttaa mitään arvoa. [8]

Luokkametodi new () luo tyypillisesti uuden olion object. new -metodilla, yleensä kutsumalla super(). new ():tä omassa toteutuksessaan. Ohjelmassa 4 on kuitenkin havainnollistettu, kuinka new voi myös palauttaa jonkin jo olemassa olevan olion. Ohjelma luo singleton-luokan eli luokan, josta voidaan luoda vain yksi instanssi.

```
\mathbbm{1}class Singleton:
\overline{2}_instance = None3
        def new (cls, *args, **kwargs):
\triangleqif cls. instanssi is None:
5
                 cls instanssi = super(). new (cls)
6
7
             return cls. instanssi
```
Ohjelma 4. Singleton-toteutus new -metodilla

Metodin \_\_new\_\_ tulee vastaanottaa samat argumentit kuin vastaavan luokan \_\_init\_\_-metodin. On myös tärkeää huomata, että \_\_new\_\_ on *staattinen metodi* eli se ei vastaanota metodin kutsujaa automaattisesti argumenttinaan. Tästä syystä Python ei välitä kantaluokan super(). new () kutsulle cls argumenttia implisiittisesti, vaan kutsujan tulee välittää se manuaalisesti eteenpäin. [8]

#### <span id="page-6-0"></span>**3.2 Attribuuttien toiminta**

Tavallisilla Python olioilla on \_\_dict\_\_ niminen instanssiattribuuttikirjasto, joka on oletuksena tyhjä dict-tyyppinen olio. Kun Python-oliolle lisätään uusi attribuutti, se tallennetaan instanssiattribuuttikirjastoon avain-arvo-parina siten, että avaimeksi tallennetaan attribuutin nimi ja arvoksi attribuutin arvo. [1] Esimerkiksi oppilas.arvosana = 5 lisäisi ('arvosana', 5)-avain-arvo-parin oppilaan instanssiattribuuttikirjastoon.

Pythonin standardikirjasto tarjoaa myös getattr(olio, attr) ja setattr(olio, attr, arvo) -funktiot, joilla voidaan hakea ja asettaa olion attribuutti string-tyyppisen attr-argumentin avulla [9]. Attribuuttifunktioiden toimintaa on verrattu tavalliseen attribuuttien päivittämiseen toiminnaltaan identtisissä ohjelmissa 5a ja 5b. Attribuuttifunktiot ovat erityisen käteviä metaohjelmoinnin yhteydessä, kun attribuutteja halutaan käsitellä dynaamisesti jonkin merkkijonon perusteella.

```
a. 1 hinta = tuote.hinta
  2 tuote.hinta = hinta + 5
b. 1 hinta = getattr(tuote, 'hinta')
  2 setattr(tuote, 'hinta', hinta + 5)
```
Ohjelma 5. Attribuutin käyttäminen a. piste-operaattorilla ja b. attribuuttifunktioilla

Olion attribuuttien haku- ja asettamisoperaatioiden toimintaa voidaan muokata, tapahtui operaatio sitten piste-operaattorin tai getattr ja setattr -funktioiden kautta. Mikäli asettamis-operaatiota halutaan muokata, voidaan oliolle toteuttaa \_\_setattr\_\_-metodi. [10]

```
\mathbf{1}class Luokka:
         def setattr (self, attr, value):
\overline{2}if not isinstance(value, int):
\Rightarrow\triangleqraise ValueError('ei kokonaisluku')
\Gamma_{\!\!p}super(). setattr (attr, value)
```

```
Ohjelma 6. Metodin __ setattr __ toteuttaminen
```
Ohjelman 6 luokka varmistaa, että luokan instansseille voi asettaa vain kokonaislukuarvoja attribuuteiksi. Erityisen tärkeää on huomata, että attribuutin arvo tulee lopulta asettaa kutsumalla kantaluokan metodia super().\_\_setattr\_\_(), eikä asettamalla attribuuttia suoraan self-oliolle, sillä tämä aiheuttaisi ikuisen \_\_setattr\_\_()-funktiokutsurekursion. Attribuuttien asettamiseen liittyy lisäksi *deskriptorit*, joihin perehdytään tarkemmin luvussa kuusi.

Attribuuttien hakuoperaatio on asettamista monivaiheisempi prosessi. Siinä missä asettaminen tapahtuu aina instanssilta haetulla \_\_setattr\_\_-funktiolla, hakuun liittyy kaksi eri metodia, getattribute \_ ja getattr\_, sekä olion luokan ja kantaluokkien instanssiattribuuttikirjastot. [10] Kuten attribuuttien asettamiseen, myös niiden hakuun liittyy lisäksi deskriptorit, joihin perehdytään tarkemmin luvussa 6.

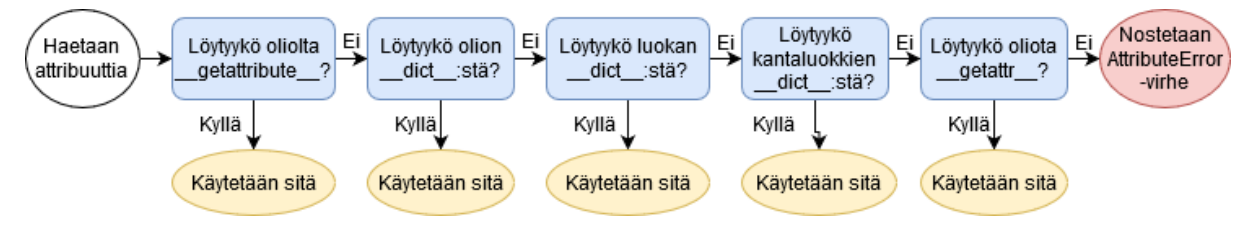

Kuva 2. Attribuutin hakuprosessi

Kuvasta 2 nähdään, että \_\_getattribute\_\_-metodi on ensimmäisellä prioriteetilla, mikäli sellainen löytyy. Tällä metodilla voidaan siis muokata attribuutin haun toiminnallisuutta riippumatta siitä, onko kyseinen attribuutti olemassa. Tämän jälkeen attribuuttia etsitään olion, luokan, sekä kantaluokkien \_\_dict\_\_-instanssiattribuuttikirjastoista. Mikäli attribuuttia ei löydy, etsitään oliolta vielä metodia \_\_getattr\_\_, joka määrittää toiminnallisuuden puuttuvan attribuutin tapauksessa. Mikäli oliolle ei ole määritelty myöskään getattr \_\_-metodia, Python nostaa AttributeError-virheen. [10]

# <span id="page-7-0"></span>**3.3 Luokkametodit ja staattiset metodit**

Pythonin standardikirjasto tarjoaa classmethod ja staticmethod -funktiot, joilla voi luoda metodeille poikkeuksellista toiminnallisuutta. classmethod:in avulla voidaan toteuttaa luokkametodi, joka vastaanottaa ensimmäisenä argumenttinaan kutsuvan luokan, eikä luokan instanssia. Tästä syystä luokkametodien ensimmäinen argumentti on tyypillisesti nimeltään cls, eikä self. [9]

```
1 class Laatikko:
 \overline{2}3
         def init (self, leveys, korkeus, syvyys):
             self.leveys = leveys
 \Deltaself.korkeus = korkeus
 5
             self.syvyys = syvyys
 6
 7
         @classmethod
 8
         def luo_kuutio(cls, leveys):
\mathbb{Q}10
             return cls(leveys, leveys, leveys)
```
Ohjelma 7. Luokkametodi

Ohjelmassa 7 käytetään luokkametodia vaihtoehtoisena rakentajana Laatikko-luokalle. Luokkametodin avulla aliluokat voivat käyttävää samaa aliluokka.luo kuutio() rakentajaa luodakseen oman instanssin. Koodista huomataan, että classmethod käyttää erityistä *dekoraattori*syntaksia, @-merkkiä. Dekoraattorisyntaksin toimintaan perehdytään tarkemmin luvussa neljä. Tärkeää on ymmärtää, että dekoraattorit operoivat niiden alapuolella olevaa funktiota tai luokkaa.

staticmethod toimii classmethodin tavoin, mutta se luo staattisia metodeja. Staattiset metodit eivät vastaanota kutsujaan liittyvää argumenttia, eikä niiden toiminnallisuus siis riipu kutsujasta. Myös staticmethodin kanssa käytetään tyypillisesti dekoraattorisyntaksia, @staticmethod. [9]

#### <span id="page-8-0"></span>**3.4 Propertyt**

Mikäli jonkin tietyn attribuutin haku-, asettamis- ja/tai tuhoamisoperaatioiden toiminnallisuutta halutaan muokata, voidaan käyttää property-funktiota. Se muokkaa attribuuttisyntaksin kutsumaan instanssimetodeja tavallisen attribuutin asettamisen sijaan. [9]

```
\mathbbm{1}class Laatikko:
\overline{2}\sim 1003
\triangle@property
5
         def tilavuus(self):
              return self.leveys * self.korkeus * self.syvyys
6
```
Ohjelma 8. Tilavuuden laskeminen property:n avulla

Ohjelmassa 8 toteutetaan metodi, joka laskee laatikon tilavuuden muista attribuuteista. Metodi on merkattu property-dekoraattorilla, jolloin sitä tulee käyttää niin kuin se olisi attribuutti, eli funktiokutsusulkeita ei kirjoiteta. Esimerkiksi tilavuuden tulostaminen hoituisi koodilla print(laatikko.tilavuus). Tämä mahdollistaa muun muassa attribuutin toiminnallisuuden muokkaamisen, ilman että kutsujan tarvitsee muuttaa syntaksia. [10]

Toinen yleinen käyttötarkoitus property:lle on attribuutin piilottaminen vain-luku-attribuutiksi. Tällöin varsinaisen attribuutin nimi aloitetaan käytännön mukaisesti alaviivalla, ja property nimetään vastaavaksi ilman alaviivaa [9]. Tämä on erityisen hyödyllistä sillon, kun jonkin attribuutin arvo halutaan pitää samana koko olion eliniän ajan, mutta sen tulee silti olla julkisesti luettava arvo.

```
1 class Opiskelija:
\overline{2}\existsdef __init_(self, opnro):
\Deltaself. opnro = opnro
\overline{\mathbb{L}_\alpha}6
          @property
\overline{1}def opnro(self):
                return self. opnro
8
```
Ohjelma 9. Vain-luku-attribuutti

Ohjelmassa 9 piilotetaan varsinainen instanssiattribuutti alaviivan taakse, ja käytetään property:ä luodaksemme vain-luku-attribuutti opnro. Kielen toiminnan kannalta mikään ei estä muuttamasta self. opnro-attribuutin arvoa, mutta Pythonin vahvasti juurtuneet käytännöt merkkaavat alaviivalla alkavat attribuutit yksityisiksi [11].

Luodulla property:llä on lisäksi olemassa setter ja deleter -metodit, jotka määrittelevät toiminnallisuuden, kun attribuutin arvoa yritetään vaihtaa yhtäsuuruusmerkillä, tai kun attribuutti yritetään tuhota Pythonin del-avainsanalla. [9]

```
class Tentti:
 1
 \overline{\phantom{a}}3
         def init (self):
 4
              self. arvosana = \theta5
 6
         @property
 \overline{1}def arvosana(self):
              return self. arvosana
 8
 \mathbb{Q}10
         @arvosana.setter
         def arvosana(self, arvo):
11
              if not isinstance(arvo, int):
10
                   raise ValueError('ei ole kokonaisluku')
13
              if arvo \langle 0 or arvo \rangle 5:
1415raise ValueError('tulee olla väliltä 0-5')
              self._avosana = arvo
16
```
Ohjelma 10. Attribuutin asettaminen property setter:illä.

Ohjelman 10 operaatio käyttää setter:iä varmistuakseen arvosanan oikeellisuudesta, jonka jälkeen se muokkaa varsinaista \_arvosana-attribuuttia. Ohjelmasta selviää myös setter-metodin syntaksi. Metodi vastaanottaa ainoana argumenttinaan yhtäsuuruusoperaattorilla asetetun arvon.

#### <span id="page-9-0"></span>**3.5 Erityismetodit**

Pythonin *erityis*- eli *taikametodeiksi* kutsutaan virallisesti kaikkia niitä metodeja, jotka alkavat ja loppuvat kahteen alaviivaan. Niiden päätarkoitus on muokata olion toimintoja kielen operaattoreiden toimesta. Esimerkiksi \_\_getattr\_\_() ja \_\_setattr\_() muokkaavat olion piste-operaattorin toimintaa, ja \_\_init\_() ja \_\_new\_() muokkaavat olion instansointia. [8] Taikametodeja on liikaa läpikäytäväksi tässä työssä, mutta käydään seuraavaksi läpi muutamia esimerkkejä.

Vertailuoperaattoreiden toimintaa on usien järkevää muokata, mikäli luokan olioita voidaan verrata toisiinsa yksikäsitteisesti. Näiden vertailuoperaattori-erityismetodien nimet juontuvat englanninkielestä. Esimerkiksi suurempi kuin -operaattorin (>) toimintaa muokataan englannin kielen "greater than" sanoista juontuneella \_\_gt\_\_-erityismetodilla. Vastaavasti \_\_eq\_\_ tulee sanasta "equals", joka määrittää yhtäsuuruusvertailun. Metodit vastaanottavat argumenttina olion, johon self-oliota ollaan vertaamassa. [8] Muita yleisiä erityismetodeja on matemaattiset operaatiot kuten yhteenlasku ja kertolasku, \_\_add\_\_ ja \_\_mul\_\_, sekä tyyppimuunnokset, kuten \_\_str\_\_ ja \_\_bool\_\_.

# <span id="page-10-1"></span><span id="page-10-0"></span>**4 Dekoraattorit**

#### **4.1 Dekoraattorien toimintaperiaate**

*Dekoraattorit* eli *koristelijat* ovat funktioita tai luokkia, jotka hyväksyvät toisen funktion tai luokan argumenttinaan ja palauttavat jonkin funktion tai luokan paluuarvonaan. Niiden käytölle on olemassa oma syntaksi, @dekoraattori-koodirivi. Erityissyntaksin käyttäminen suorittaa dekoraattorifunktiokutsun välittömästi, korvaten alkuperäisen funktion tai luokan paluuarvollaan. [1] Ohjelmassa 11a dekoroidaan eli koristellaan funktio perinteisesti, ja ohjelmassa 11b käytetään dekoraattorisyntaksia. Toiminnallisuudeltaan tavat ovat identtiset.

```
a. 1 def funktio(n):
   \overline{2}College
   3 funktio = ajastin(funktio)
b. 1 @ajastin
    \overline{2}def funktio(n):
    \mathbb{R}^nLista.
```
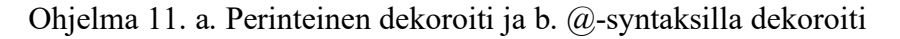

Ohjelmat siis kutsuvat kuvitteellista dekoraattorifunktiota ajastin, välittäen tälle argumenttina funktion funktio. Dekoraattori palauttaa uuden funktion, jolla korvataan alkuperäinen funktio-muuttujan arvo. Tämä toiminnallisuus on hahmoteltu kuvassa 3.

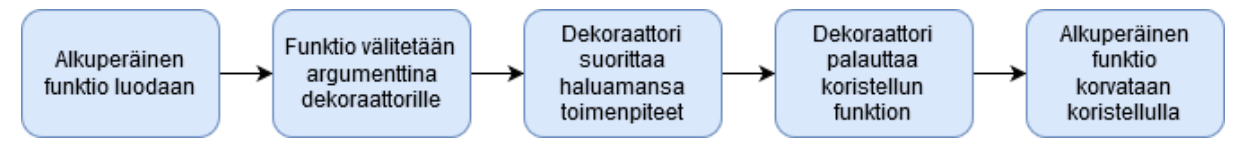

Kuva 3. Dekoraattorin toiminnan elinkaari

Dekoraattoreita käytetään siis toisten luokkien tai funktioiden koristeluun niiden luonnin jälkeen. Ne mahdollistavat periytymishierarkiasta irrallisen funktioiden tai luokkien toiminnallisuuden muokkaamisen [1]. Dekoraattorien käyttö toteuttaa abstraktioperiaatetta,

siirtäen yhteisen koodin esimerkiksi useassa funktiossa käytettävän ajastimen toteutuksesta yhteen dekoraattoriin.

Koristelun yhteydessä valmiille funktiolle tai luokalle voidaan tehdä jokin toiminto, kuten tallentaa se listaan, muokata sen nimeä, tai luokkien tapauksessa jopa muokata sen metodeja. Kietoutujafunktioihin yhdistettynä dekoraattoreilla voidaan jopa muokata funktion toimintaan ennen sen suoritusta tai suorituksen jälkeen.

```
funktio lista = []
\mathbb{I}\overline{2}3 def tallenna_funktio(koristeltava):
         funktio_lista.append(koristeltava)
\trianglereturn koristeltava
5
6
7 @tallenna_funktio
8 def funktio(n):
\mathbb{Q}\mathbf{1}
```
Ohjelma 12. Itse toteutettu dekoraattorifunktio

Ohjelmassa 12 on toteutettu dekoraarifunktio, jonka ainoa tehtävä on tallentaa koristeltava funktio listaan funkio lista. Se vastaanottaa koristeltavan olion argumenttina, lisää sen listaan, ja palauttaa koristeltavan olion sellaisenaan, eli koristeltavan funktion toimintaa ei muokata mitenkään. Python kielen toiminnan kannalta on kuitenkin mahdollista palauttaa tallenna funktio-dekoraattorista mikä tahansa olio. Tätä hyödynnetään lähinnä kietoutujafunktioiden palauttamisessa.

#### <span id="page-11-0"></span>**4.2 Dekoraattorin toteuttaminen funktioilla**

Toteutetaan seuraavaksi oma dekoraattori, jonka tehtävänä on helpottaa ohjelman debuggausta, eli virheiden paikantamista. Dekoraattorin tehtävänä on tulostaa funktiokutsun yhteydessä funktion vastaanottamat argumentit, sekä palautettu paluuarvo. Alla on esitelty esimerkki dekoraattorin käytöstä. Nuolella (>) merkatut rivit ovat syötteitä ohjelmalle, loput rivit ovat ohjelman tulosteita.

```
> @debuggaa
> def esimerkki(x, y):
> return x + y
>
> esimerkki(2, 3)
Kutsu: esimerkki, *args=(2, 3), **kwargs={}
Paluu: esimerkki, paluuarvo=5
5
```
Esimerkistä huomataan, että toteutettavan dekoraattorin ei tule muokata funktion varsinaista toiminnallisuutta, vaan ainoastaan tulostaa sille annetut argumentit ja sen paluuarvo. Esimerkkiä noudattava debuggaa-dekoraattori on toteutettu ohjelmassa 13 käyttäen funktioita.

```
\mathbbm{1}def debuggaa(funktio):
\overline{2}nimi = funktio. nimi
3
         def koristeltu(*args, **kwargs):
4
5
             print(f'Kutsu: {nimi}, *args={args}, **kwargs={kwargs}')
6
             paluuarvo = funktio(*args, **kwargs)
 7
             print(f'Paluu: {nimi}, paluuarvo={paluuarvo}')
8
             return paluuarvo
\circ10
         return koristeltu
```
Ohjelma 13. Esimerkki funktiodekoraattori, debuggaa

Ohjelmasta nähdään, että dekoraattori saa argumenttina koristeltavan funktion, ja palauttaa uuden koristeltu-kietoutujafunktion. Palautettava funktio tulostaa saamansa argumentit, kutsuu alkuperäistä funktiota kyseisillä argumenteilla, tulostaa saamansa paluuarvon, ja lopulta palauttaa kyseisen arvon eteenpäin. Se siis imitoi täysin alkuperäisen funktion toiminnallisuutta, mutta koristelee sitä tulostuksilla ennen alkuperäisen funktion suoritusta ja sen jälkeen.

#### <span id="page-12-0"></span>**4.3 Dekoraattorin toteuttaminen luokalla**

Dekoraattoreita voidaan toteuttaa myös luokkien avulla, mikä on erityisen kätevää, kun tarvitaan paljon välimuuttujia – kuten luvun 4.2 debuggaa-esimerkin nimi-muuttuja – tai kun dekoraattorin koko meinaa paisua liian suureksi. Uuden olion luonti on syntaksiltaan identtinen funktiokutsun kanssa, lukuunottamatta käytännöksi muodostunutta isoa alkukirjainta, jolloin dekoraattorifunktiokutsu voidaan korvata suoraan luokan instansoinnilla. Lisäksi palautettava instanssi pitää muokata kutsuttavaksi olioksi, jotta se voi imitoida alkuperäisen funktion toimintaa. Tämä onnistuu helposti erityismetodilla \_\_call\_\_, joka määrittelee mitä tapahtuu, kun kirjoitetaan sulkeet instanssin perään [8].

```
\mathbbm{1}class Debuggaa:
 \overline{2}3
         def _init_(self, funktio):
 \Deltaself.funktio = funktio
 \mathbb{E}_iself.nimi = funktio. nimi
 6
         def call (self, *args, **kwargs):
 7
 8
             print(f'Kutsu: {self.nimi}, *args={args}, **kwargs={kwargs}')
 \circpaluuarvo = self.funktio(*args, **kwargs)
             print(f'Paluu: {self.nimi}, paluuarvo={paluuarvo}')
10
             return paluuarvo
11
```
#### Ohjelma 14. Esimerkki luokkadekoraattori, debuggaa

Ohjelmassa 14 on toteutettu toiminnaltaan luvun 4.2 debuggaa-dekoraattoria vastaava luokkadekoraattori. Luokalla toteutetun dekoraattorin käyttö ei eroa mitenkään funktioilla toteutetun dekoraattorin käytöstä, sillä molemmat ottavat vastaan yhden argumentin ja palauttavat kutsuttavan olion. Yksinkertaisen esimerkin tapauksessa luokalla toteutettu dekoraattori on usein monimutkaisempi ja vaikeampi hahmottaa kuin vastaava funktio, mutta mitä monimutkaisemmaksi dekoraattorin toteutus paisuu, sitä selvemmäksi luokka toteutus usein muuttuu suhteessa funktiolla toteutettuun versioon.

#### <span id="page-13-0"></span>**4.4 Argumentilliset dekoraattorit**

Joskus dekoraattorit vaativat lisäargumentteja niiden toiminnallisuuden tarkentamiseksi. Kielen määritelmän mukaan @-syntaksi ei kuitenkaan vastaanottaa koristeltavan olion lisäksi mitään argumentteja. Tämä ongelma voidaan kiertää luomalla argumentteja vastaanottava funktio, joka luo uuden dekoraattorin ja palauttaa sen @-operaattorille. [1]

```
def tallenna funktio(kohdelista):
1
\overline{2}def dekoraattori(koristeltava):
\supseteqkohdelista.append(koristeltava)
             return koristeltava
\sqrt{2}5
        return dekoraattori
6
7
  @tallenna_funktio(funktio_lista)
  def funktio(n):
8
O)
        \sim \sim \sim
```
Ohjelma 15. Argumentillinen dekoraattori

Ohjelmassa 15 on toteutettu yksinkertainen tallenna\_funktio dekoraattori siten, että se vastaanottaa halutun kohdelistan argumenttina. Nyt funktio tallenna\_funktio ei itsessään ole varsinaisesti dekoraattori, vaan sen funktiokutsu palauttaa todellisen dekoraattorin. Käytännössä tämä mahdollistaa argumentillisen dekoraattorisyntaksin.

Argumentilliset dekoraattorit voidaan toteuttaa myös luokkien avulla, jolloin luokan init -metodi vastaanottaa dekoraattorin argumentit, palautettu instanssi on varsinainen dekoraattori, ja \_call\_ vastaanottaa koristeltavan olion [6].

```
\mathbf 1class Debuggaa:
 \overline{2}\mathbb{R}^2def init (self, tiedosto):
 \overline{A}self.tiedosto = tiedosto
 \mathbb{F}_26
         def call (self, koristeltava):
 7
              nimi = koristeltava. name
 8
              def kietoutuja(*args, **kwargs):
 \bigcircwith open(self.tiedosto) as f:
10
                       f.write(f'Kutsu: {nimi}, *args={args}, **kwargs={kwargs}')
11paluuarvo = koristeltava(*args, **kwargs)
12
                  with open(self.tiedosto) as f:
13
                       f.write(f'Paluu: {nimi}, paluuarvo={paluuarvo}')
14
15
                  return paluuarvo
16
             return kietoutuja
17
```
Ohjelma 16. Argumentillinen dekoraattoriluokka

Ohjelmassa 16 on toteutettu luvun 4.3 Debuggaa-esimerkki siten, että se vastaanottaa argumenttina tiedoston, johon tulosteet tulisi tallentaa. Nyt syntaksi @Debuggaa('tiedosto.txt') luo ensin uuden Debuggaa-instanssin argumentilla 'tiedosto.txt', jonka jälkeen palautettua instanssia käytetään dekoraattorina, kutsuen sen metodia \_\_call\_\_. Tästä eteenpäin prosessi toimii tavallisen funktioilla toteutetun dekoraattorin tavoin.

# <span id="page-14-1"></span><span id="page-14-0"></span>**5 Metaluokat**

# **5.1 Luokkien luokka**

Pythonin luokat ovat ensimmäisen luokan kansalaisia, eli tavallisia Python-olioita, joten myös niillä on oltava jokin tyyppi. Siinä missä kokonaisluvun 5 tyyppi on int, on jokaisen luokan tyyppi oletuksena type. Tästä syystä luokkia voidaan instansoida dynaamisesti type-luokasta. Sen rakentaja vastaanottaa argumentteina uuden luokan nimen, sen kantaluokat, sekä instanssiattribuuttikirjaston. [9] Ohjelmissa 17a ja 17b on esitelty kaksi toiminnallisuudeltaan identtistä tapaa luoda uusi luokka; Pythonin perinteinen classsyntaksi, sekä type-luokan instansointi.

```
a. 1 class Luokka(Kantaluokka):
  2 -x = 53.
          def f(self):
               return self.x + 3\triangleb. 1 def f(self):
   2 -return self.x + 33
      Luokka = type('Luokka', (Kantaluokka,), {'x': 5, 'f': f})
   \mathbf{\Lambda}
```
Ohjelma 17. Uusi luokka a. perinteisesti ja b. type:stä instansoimalla

Pythonin type on siis luokka, jonka instanssit ovat toisia luokkia. Tällaista luokkaa kutsutaan *metaluokaksi*. Metaluokka määrittelee muiden luokkien toiminnan, samalla tavoin kuin luokka määrittele omien instanssiensa toiminnan. [8]

# <span id="page-14-2"></span>**5.2 Oman metaluokan periyttäminen**

Metaluokasta type voidaan myös periyttää toisia metaluokkia, joiden avulla voidaan muokata sen instassiluokkien toimintaa. Oma metaluokka periytetään type:stä normaalilla periyttämissyntaksilla. Metaluokan ja luokan suhde toisiinsa on sama kuin tavallisen luokan ja instanssin suhde, joten metaluokalla voi toteuttaa luokille samat asiat kuin luokalla voi olioille. Metaluokat siis tukevat kaikkia erityismetodeja, niillä voi muokata luokkien instansointia, tai vaikkapa attribuuttien toiminnallisuutta. [8]

```
class NimiMeta(type):
\mathbbm{1}\overline{2}3
         @property
4
         def nimi(cls):5
              return cls. name
```
Ohjelma 18. Metaluokan periyttäminen

Ohjelmassa 18 on toteutettu yksinkertainen metaluokka, joka lisää luokilleen nimi-propertyn. Metaluokkien instanssimetodeissa on usein järkevää korvata self-argumentti cls-argumentilla, sillä tämä helpottaa hahmottamaan metaluokan toiminnallisuutta. Vastaavasti metaluokan metodissa \_\_new\_\_ on tyypillistä korvata cls-argumentti meta-argumentilla. Tästä hieman monimutkaisempi metaluokka esimerkki ohjelmassa 19, jossa metaluokka tallentaa kaikki instanssinsa listaan.

```
\mathbb Tclass LuokkaTallennin(type):
\overline{2}tallennetut luokat = []3
\sqrt{2}def new (meta, name, bases, attrs):
\mathbb{F}_pcls = super(). new (meta, name, bases, attrs)
6
             meta. tallennetut luokat.append(cls)
\overline{1}return cls
```
Ohjelma 19. Metaluokan new -metodi

Ohjelmassa metaluokka LuokkaTallennin lisää kaikki instanssinsa luomisen yhteydessä \_tallennetut\_luokat-listaan. Metaluokan \_\_new\_\_() vastaanottaa samat argumentit kuin type-luokka. Varsinainen luokka instansoidaan kantaluokan kutsulla super(). new  $( \ldots )$ . Metaluokka voi tarvittaessa vastaanottaa ylimääräisiä avainsana-argumentteja yllä olevien neljän pakollisen argumentin lisäksi. [8]

# <span id="page-15-0"></span>**5.3 Metaluokan käyttäminen**

Oma luokka voidaan instansoida metaluokasta kahdella tavalla. Ensimmäinen ja harvinaisempi tapa on tavallinen instansointisyntaksi, joka kutsuu metaluokan rakentajaa. Yleisempi ja usein mielekkäämpi tapa on Pythonin class-syntaksi, jolloin metaluokka annetaan metaclass-argumenttina periytymissulkeiden sisälle, muodossa class Luokka(metaclass=OmaMetaluokka).

Toisin kuin dekoraattorit, metaluokat ovat sidottu periytymishierarkiaan. Riittää siis määritellä metaluokka hierarkian ylimmän tason luokalle, ja kaikki aliluokat perivät saman metaluokan automaattisesti. [1] Näin voidaan edistää abstraktioperiaatetta viemällä useassa luokassa toistettava koodi yhteiseen metaluokkaan. Tätä on havainnollistettu ohjelmassa 20, joka käyttää ohjelman 19 LuokkaTallennin-metaluokkaa.

```
1 class EsimerkkiLuokka(metaclass=LuokkaTallennin):
\mathcal{D}\sim 103
4 class ToinenLuokka(EsimerkkiLuokka):
5
        . . .
6
7 print(LuokkaTallennin. tallennetut luokat)
8 # tulostus: [<class 'EsimerkkiLuokka'>, <class 'ToinenLuokka'>]
```
Ohjelma 20. Metaluokan käyttö ja periytyminen

Tästä syystä metaluokat ovat erityisen hyödyllinen työkalu esimerkiksi Python-kirjastoille, joiden tarvitsee muokata kaikkien aliluokkien toimintaa. [1] Instansoitava luokka voi lisäksi välittää ylimääräisiä avainsana-argumentteja metaluokalle periytymissulkeissa, edellyttäen että metaluokan rakentaja hyväksyy kyseiset argumentit. [8]

#### <span id="page-16-0"></span>**5.4 \_\_init\_subclass\_\_-luokkametodi**

Usein metaluokan ainoa tarkoitus on suorittaa jokin toiminto uutta aliluokkaa luotaessa, kuten ohjelman 19 LuokkaTallennin-metaluokan tapauksessa. Tämä monimutkaistaa luokkahierarkiaa melko paljon suhteessa saavutettuun hyötyyn. Tästä syystä Pythonin versio 3.6 esitteli uuden luokkametodin, \_\_init\_subclass\_\_ [12]. Metodi tarjoaa *kantaluokalle* mahdollisuuden suorittaa toimintoja sen aliluokille, jolloin usein on helpompi jättää metaluokka kokonaan toteuttamatta.

```
class TallennettavaLuokka: # Ei periydy type:stä!
\uparrow\overline{2}tallennetut luokat = []
3
        def init subclass (cls, **kwargs):
\mathcal{A}^-super(). _init_subclass_(**kwargs)
\mathbb{F}_2TallennettavaLuokka. tallennetut luokat.append(cls)
6
```

```
Ohjelma 21. Luokkametodin __init_subclass__ käyttö
```
Ohjelmassa 21 on toteutettu ohjelmassa 19 esitellyn metaluokan LuokkaTallennin toiminnallisuus, käyttäen nyt metodia \_\_init\_subclass\_\_. Uusi Tallennettava-Luokka ei käytä metaluokkaa, vaan luokkien tallentaminen hoituu periyttämällä tallennettavat luokat kyseisestä luokasta. Tämä on erityisen hyödyllistä silloin, kun periyttäminen vaaditaan joka tapauksessa jonkin toisen ominaisuuden vuoksi.

# <span id="page-16-1"></span>**6 Deskriptorit**

Deskriptorit ovat hyödyllinen työkalu Pythonin metaohjelmoinnissa, ja niiden ymmärtäminen avaa paremmin Pythonin sisäistä toimintaa. Useat Pythonin tarjoamat työkalut, kuten aiemmin esitellyt property ja classmethod, eivät toimisi ilman deskriptoreita. Myös jokainen olioille suoritettu metodikutsu, olio.metodi(…), muokataan deskriptorien avulla lopulliseen Luokka.metodi(self=olio, …)-muotoon. Tässä luvussa tutustutaan yleisellä tasolla siihen mitä deskriptorit ovat, ja miten niitä voi itse toteuttaa.

#### <span id="page-17-0"></span>**6.1 Deskriptorien toimintaperiaate**

Deskriptorien tarkoitus on muokata olion attribuuttien toiminnallisuutta. Tavallisesti pisteoperaattori obj.attr hakee, asettaa tai poistaa attribuutin instanssiattribuuttikirjastosta, mutta mikäli instanssin luokalla on vastaavan niminen deskriptori-attribuutti, voi se muokata jotakin tai useampaa näistä toiminnoista. [13]

Deskriptori-olio luodaan luokan nimiavaruuteen tavalliseksi luokka-attribuutiksi, kuten alla olevassa esimerkissä.

```
class Luokka:
     esimerkki = OmaDeskriptori()
```
Mikäli kuvitteellinen OmaDeskriptori-luokka nimensä mukaisesti toteuttaa Pythonin *deskriptoriprotokollaa*, se voi muokata luokan instanssien esimerkki-attribuutin toiminnallisuutta. Deskriptoriprotokolla vaatii get, set tai delete -metodien toteuttamisen luokalle. Metodi get muokkaa attribuutin haku-, set asettamis- ja \_\_delete\_\_ tuhoamistoiminnallisuutta. [13] Luokan OmaDeskriptori tulisi siis toteuttaa jokin tai useampia näistä metodeista ollakseen deskriptori.

# <span id="page-17-1"></span>**6.2 Oman deskriptorin toteuttaminen**

Toteutetaan oma deskriptori, joka hakee opiskelijan kouluarvosanat kuvitteellisesta tietokannasta opiskelijan opnro-instanssiattribuutin perusteella. Deskriptorille annetaan argumenttina tietokanta ja tarvittavat hakuavaimet, mutta esimerkissä ei perehdytä oikean tietokannan toimintaan. Ohjelma 22 havainnollistaa vielä toistaiseksi toteuttamattoman TietokantaAttr-deskriptorin käyttöä.

```
1 class Opiskelija:
 \mathcal{D}arvosanat = TietokantaAttr(
 3
             opiskelija tietokanta,
\triangleqtaulu='arvosana',
 5
         \lambda6
         def __ init (self, opnro):
 7
              self.opnro = opnro
8
^{\circ}def laske keskiarvo(self):
10
11return sum(self.arvosanat) / len(self.arvosanat)
```
Ohjelma 22. Deskriptorin käyttöesimerkki

Ohjelmasta nähdään, kuinka tietokanta-attribuuttia voi käyttää minkä tahansa instanssiattribuutin tavoin. Erona on sen toiminnallisuus; deskriptori on voinut toteuttaa attribuutin taustalle tietokannasta haun ja tietokantaan tallentamisen, jota ei näe päällepäin.

Ohjelmassa 23 on implementoitu deskriptorprotokollan \_\_get\_\_-metodi palauttamaan tietokannasta haettu arvo, set -metodi kirjoittamaan tietokantaan uutta dataa, ja \_\_delete\_\_-metodi tuhoamaan tietokannasta opiskelijan arvosanat.

```
class TietokantaAttr:
1
 \overline{2}def _init_(self, tietokanta, taulu):
 3
            self.tietokanta = tietokanta
4
            self.taulu = taulu5
 6
 7
        def _get_(self, obj, type_=None):
             return self.tietokanta.hae(self.taulu, obj.opnro)
8
g
        def set (self, obj, value):
10
11
            self.tietokanta.kirjoita(self.taulu, obj.opnro, value)
12
13
        def delete (self, obj):
1<sub>A</sub>self.tietokanta.poista(self.taulu, obj.opnro)
```
Ohjelma 23. Tietokanta-attribuutti-deskriptorin esimerkkitoteutus

Tärkeää on huomata, kuinka deskriptoriprotokollan metodeissa saadaan parametrinä deskriptoria käyttävä instanssi [13]. Tämän avulla voidaan käsitellä oikean olion tietoja, tässä tapauksessa olion opiskelijanumeron avulla. Esimerkkiin on yksinkertaisuuden vuoksi kovakoodattu obj. opnro-attribuutin käyttö, mutta todelliselle deskriptorille olisi suotavaa antaa attribuutin nimi argumenttina, ja hakea ja asettaa attribuutin arvoa annetun argumentin perusteella getattr ja setattr -funktioilla. Tämä mahdollistaisi TietokantaAttr-deskriptorin käytön muissakin luokissa, eikä sitoisi sitä opnro-attribuuttiin.

#### <span id="page-18-0"></span>**6.3 Data- ja ei-datadeskriptorit**

Deskriptorit voidaan jakaa kahteen kategoriaan, datadeskriptoreihin ja ei-datadeskriptoreihin (engl. *non-data* descriptor). Ei-datadeskriptorit ovat deskriptoreja, jotka määrittelevät vain protokollan get -metodin. Datadeskriptorit puolestaan ovat kaikki deskriptorit, joilla on määriteltynä set tai delete -metodi, riippumatta niiden get -metodin olemassaolosta. [13]

Deskriptorit myös monimutkaistavat luvussa 3.2 läpikäytyä tavallisen attribuutin hakuprioriteettia. Ei-datadeskriptorit ovat hakuprioriteetiltään instassiattribuuttikirjaston *jälkeen*, jolloin saman nimisen instanssiattribuutin luonti piilottaa deskriptorin. Datadeskriptorit ovat hakuprioriteetiltään *ennen* instanssiattribuutteja. Ne siis kykenevät muokkaamaan tai jopa estämään instanssiattribuutin asettamisen. [13]

#### <span id="page-18-1"></span>**6.4 \_\_set\_name\_\_-metodi**

Joskus deskriptorin on tärkeää tietää minkä nimistä attribuuttia se käsittelee. Tarpeellisuuden hahmottamiseksi ohjelmassa 24 on toteutettu epäonnistunut esimerkki arvosanadeskriptorista.

```
\mathbbm{1}class Arvosana:
 \overline{\phantom{a}}def init (self):
 3
 \Lambdaself. arvosana = \theta5
 6
         def get (self, obj, type =None):
 \overline{7}return self. arvosana
 8
 \mathbb{Q}def set (self, obj, value):
             if value \langle 0 or value \rangle 5:
10raise ValueError('arvosanan tulee olla väliltä 0-5')
11
12
             self. arvosana = value
13
    class Oppilas:
14
15
         matematiikan arvosana = Arvosana()
1617
         def init (self, nimi, matematiikan arvosana):
             self.nimi = nimi18
19self.matematiikan arvosana = matematiikan arvosana
20
21 o1 = Oppilas('Antti', 4)
22 02 = Oppilas('Matti', 2)
23 print(o1.keskiarvo, o2.keskiarvo)
24 # tulostus: 2 2
```
#### Ohjelma 24. Virheellinen Arvosana-deskriptori

Kuten lopun tulostuksesta huomataan, on Matin arvosanan asettaminen muokannut myös Antin arvosanaa. Tämä johtuu siitä, että Arvosana-instansseja on luotu vain yksi kappale Oppilas-luokan sisällä, jolloin myös attribuutteja \_arvosana on vain yksi, kaikille oppilaille yhteinen kappale. Tämä voidaan ratkaista tallentamalla attribuutin arvo *oppilaan* instanssiattribuutteihin, kuten ohjelmassa 25.

```
1 class Arvosana:
\overline{2}def _get_(self, obj, type_=None):
3
\trianglelefteqreturn obj. arvosana
5
6
        def set (self, obj, value):
             if value \langle 0 or value \rangle 5:
7
8
                  raise ValueError('arvosanan tulee olla väliltä 0-5')
\mathbb{Q}obj. arvosana = value
```
Ohjelma 25. Paranneltu, joskin yhä virheellinen Arvosana-deskriptori

Ongelmaksi kuitenkin jää usean deskriptorin käyttö saman luokan sisällä. Mikäli opiskelijalle lisätään toinen samanlainen attribuutti, fysiikan\_arvosana = Arvosana(), niin molemmat deskriptorit yrittävät käyttää samaa opiskelijan \_arvosana instanssiattribuuttia, jolloin ne korvaavat toistensa asettamat arvot.

Python tarjoaa ongelmaan ratkaisuksi \_set\_name\_\_-metodin. Kun type-metaluokka luo uuden luokan, se etsii kyseisen luokan attribuuteista deskriptoreja, jotka sisältävät metodin set name . Seuraavaksi type kutsuu löytyneitä metodeja, välittäen argumenteiksi käsiteltävän luokan, sekä sen attribuutin nimen, johon deskriptor on kyseisen luokan sisällä asetettu. [13] Ohjelma 26 havainnollistaa tätä toiminnallisuutta.

```
\mathbb{I}class OmaDeskriptori:
\overline{2}\existsdef set name (self, owner, name):
              print('Luokka:', owner, ', Attribuutti:', name)
\overline{\mathbb{A}}5
6
   class Esimerkki:
\overline{J}esimerkki = OmaDeskriptori()
8
    # tulostus: Luokka: <class 'OmaDeskriptori'>, Attribuutti: esimerkki
\circledcirc
```

```
Ohjelma 26. Esimerkki metodin __set_name__ käytöstä
```
Nyt ohjelman 25 Arvosana-deskriptori voidaan toteuttaa tallentamaan arvosana oppilaan instanssiattribuutteihin, vastaavan attribuutin nimen taakse. Tämä on toteutettu ohjelmassa 27.

```
1class Arvosana:
 \overline{2}3
         def __set_name__(self, owner, name):
              self.attr = ' ' + name\triangleq5
         def _get_(self, obj, type_=None):
 6
 7
              return getattr(obj, self.attr)
 8
 \mathcal{G}def __set_(self, obj, value):
              if value \langle \theta or value \rangle 5:
10
                   raise ValueError('arvosanan tulee olla väliltä 0-5')
11
12
              setattr(obj, self.attr, value)
```
Ohjelma 27. Toimiva Arvosana-deskriptori

Koska attribuutin nimi vastaanotetaan ohjelmassa merkkijonona, deskriptorin täytyy käyttää getattr ja setattr -funktioita. Lisäksi attribuutin nimen eteen on helppo lisätä yksityistä attribuuttia kuvaava alaviiva. Ohjelmaa on pelkistetty esimerkin vuoksi, todellisessa ohjelmassa olisi hyvä olla muun muassa \_\_init\_\_-metodi, joka alustaisi self.attr-instanssiattribuutin.

# <span id="page-21-0"></span>**7 Yhteenveto**

Työssä perehdyttiin metaohjelmointiin, jonka avulla voidaan viedä abstraktioperiaate luokkia ja funktioita korkeammalle tasolle. Työssä esiteltiin tarkemmin Pythonin tärkeimpiä metaohjelmointityökaluja, joiden avulla voidaan ratkaista useita ohjelman rakenteeseen liittyviä ongelmia elegantisti. Toistuva koodi yksittäisissä luokissa tai funktioissa voidaan eliminoida dekoraattorien avulla, ja kokonaisista periytymishierarkioista saadaan toistuva koodi koottua yhteen metaluokkaan. Lisäksi deskriptoreilla voidaan toteuttaa elegantisti kaikkea toistuvista propertyistä aina räätälöityihini metodikutsuihin.

Jokainen työkalu on kuitenkin vain yhtä hyvä kuin käyttäjänsä, ja tästä syystä on tärkeä tutustua myös metaohjelmointityökalujen pohjalla toimiviin ominaisuksiin. Kun ohjelmoija ymmärtää miten työkalut toimivat, niitä on helpompi soveltaa erilaisissa tilanteissa. Tärkeimpiä työssä esiteltyjä konsepteja metaohjelmoinnin kannalta ovat Pythonin luokkien ja funktioiden ensimmäisen luokan kansalaisuus sekä kietoutujafunktiot. Näitä kielen ominaisuuksia käytetään jatkuvasti lähes kaikissa laajalti käytössä olevissa Pythonkirjastoissa.

Lopuksi on tärkeää muistaa, että koodia luetaan useammin kuin sitä kirjoitetaan. Liiallinen metaohjelmointi ja abstraktioperiaatteen ehdoton noudattaminen saattavat pahimmassa tapauksessa monimutkaistaa ohjelman toteutusta ja tehdä koodista lähes lukukelvotonta. Vaikka metaohjelmointi on erittäin hyödyllinen työkalu, johon jokaisen aktiivisesti Pythonia käyttävän ohjelmoijan tulisi perehtyä, tulisi sitä silti käyttää harkiten. Lopullinen vastuu ohjelman toteutuksesta ja luettavuudesta on ohjelmoijan itsensä harteilla.

#### <span id="page-22-0"></span>**8 Lähdeluettelo**

- [1] Beazley, David M. ja Brian K. Jones, "Chapter 9. Metaprogramming," tekijä: *Python Cookbook*, Third toim., Sebastopol, California: O'Reilly Media Inc., 2014.
- [2] Pierce, Benjamin C, "Polymorphism," tekijä: *Types and Programming Languages*, The MIT Press, 2019, p. 339.
- [3] R. Lämmel ja S. P. Jones, "Scrap your boilerplate: a practical design pattern for generic programming," tekijä: *Proceedings of the 2003 ACM SIGPLAN International Workshop on Types in Languages Design and Implementation*, New Orleans, Louisiana, USA, 2003.
- [4] Lilis, Yannis ja Anthony Savidis, "A Survey of Metaprogramming Languages," ACM computing surveys, 2020.
- [5] Aaron C. Erickson, Ted Neward, Richard Minerich ja Talbott Crowell, "13. Functions," tekijä: *Professional F# 2.0*, Indianapolis, Wiley Publishing, 2010, pp. 207-203.
- [6] David Beazley, "Python 3 Metaprogramming," tekijä: *PyCon US*, 2013.
- [7] Beazley, David M. ja Brian K. Jones, "Functions," tekijä: *Python Cookbook*, Third toim., Sebastopol, California: O'Reilly Media Inc., 2014.
- [8] Python Software Foundation, "Datamodel, Python Reference Documentation," 2020. [Online]. Available: https://docs.python.org/3/reference/datamodel.html. [Haettu 30 10 2020].
- [9] P. S. Foundation, "Built-in Functions," 2020. [Online]. Available: https://docs.python.org/3/library/functions.html. [Haettu 31 10 2020].
- [10] Lott, Steven F. ja Duraid Fatouhi, Mastering Object-Oriented Python: Grasp the Intricacies of Object-Oriented Programming in Python in Order to Efficiency Build Powerful Real-World Applications, Birmingham: Packt Publishing, 2015.
- [11] Guido van Rossum, Barry Warsaw ja Nick Coghlan, "PEP 8 Style Guide for Python Code," 2020. [Online]. Available: https://www.python.org/dev/peps/pep-0008/. [Haettu 1 11 2020].
- [12] Python Software Foundation, "What's New In Python 3.6," 2020. [Online]. Available: https://docs.python.org/3/whatsnew/3.6.html. [Haettu 30 10 2020].
- [13] R. Hettinger, "Descriptor HowTo Guide," 2020. [Online]. Available: https://docs.python.org/3/howto/descriptor.html. [Haettu 30 10 2020].